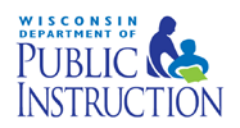

## **DLM District Test Coordinator Checklist**

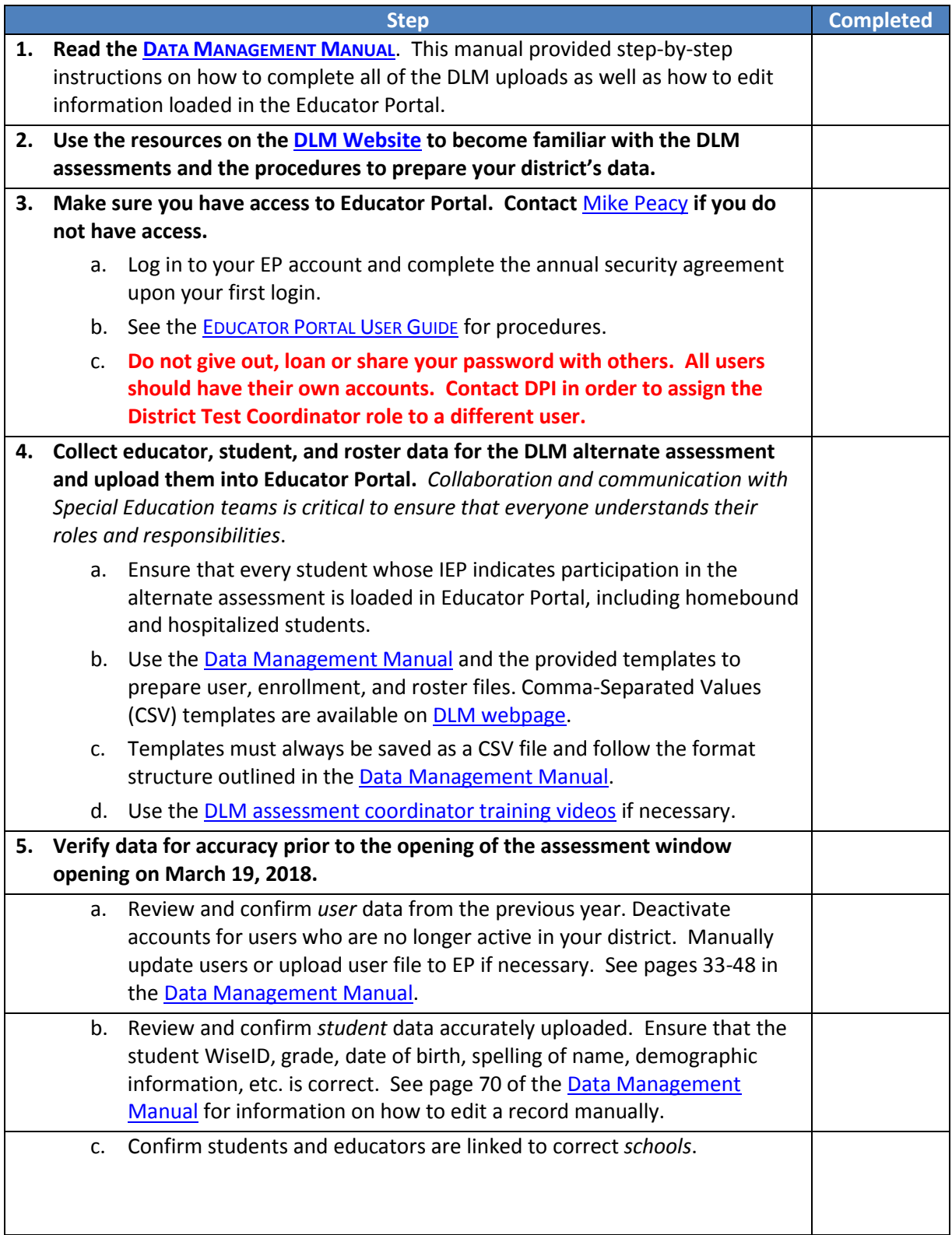

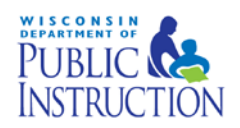

## **DLM District Test Coordinator Checklist**

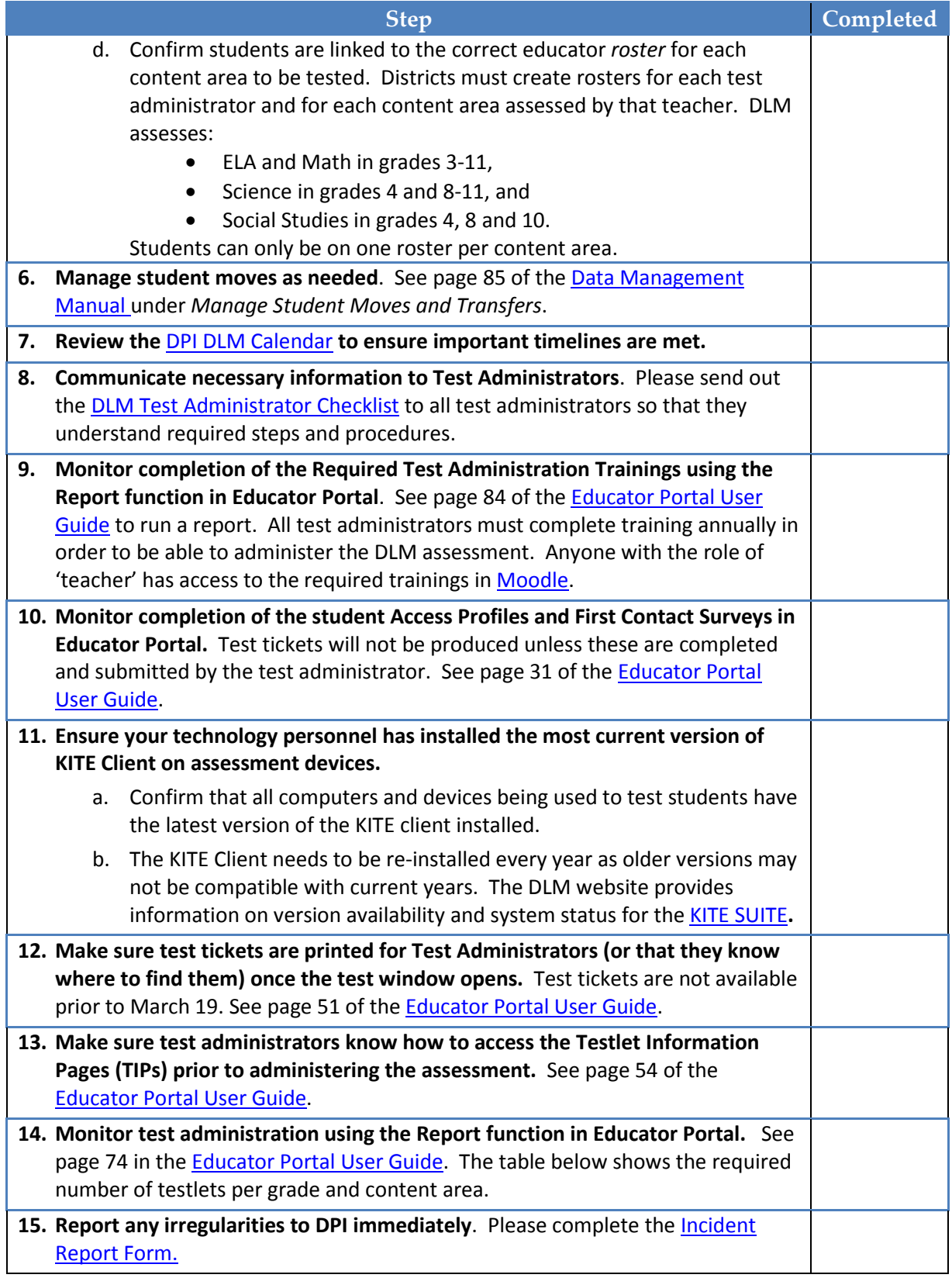

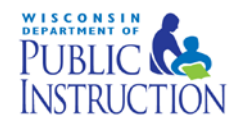

## **DLM District Test Coordinator Checklist**

#### **If you need assistance:**

Visit DLM and Wisconsin Department of Public Instruction websites:

- DLM's Wisconsin Page:<http://dynamiclearningmaps.org/wisconsin>
- Wisconsin DPI DLM Page:<http://dpi.wi.gov/assessment/dlm>

Contact the DLM Service Desk:

- 1-855-277-9751
- **[DLM-support@ku.edu](mailto:DLM-support@ku.edu)** When emailing the helpdesk, do not send Personally Identifiable Information (PII) for a student. If necessary, DLM will arrange a secure file transfer for this information to be shared.
	- o DLM will assist districts who need help uploading their data files.

Contact Wisconsin DPI:

- Assessment Related Questions: [michael.peacy@dpi.wi.gov](mailto:michael.peacy@dpi.wi.gov) or 608-267-3164
- Special Education Related Questions: [iris.jacobson@dpi.wi.gov](mailto:iris.jacobson@dpi.wi.gov) 608-266-1781

### **Additional DLM Resources:**

- [DLM FAQ](http://dpi.wi.gov/assessment/dlm/faq)
- [DLM District Staff Training Resources-](http://dynamiclearningmaps.org/district-staff-training-resources-ye) Short guides and tutorials for Educator Portal and Data Management
- [Parent Brochure WI \(pdf\)-](https://dpi.wi.gov/sites/default/files/imce/assessment/pdf/DLM%20brochure17-18.pdf) basic information for parents about the DLM assessment
- **[Sample Parent Letter/Guide to DLM Score Reports \(docx\)-](http://dynamiclearningmaps.org/wisconsin) Under Scoring and Reporting**

#### **Number of Testlets for Spring Assessment**

This chart shows the number of testlets to expect during spring assessment. It is organized by grade for each subject area. Wisconsin assesses ELA and math in grades 3-11, science in grades 4 and 8-11, and Social Studies in grades 4, 8 and 10.

Test Administrators should verify that they have completed all required testlets before the end of the test window.

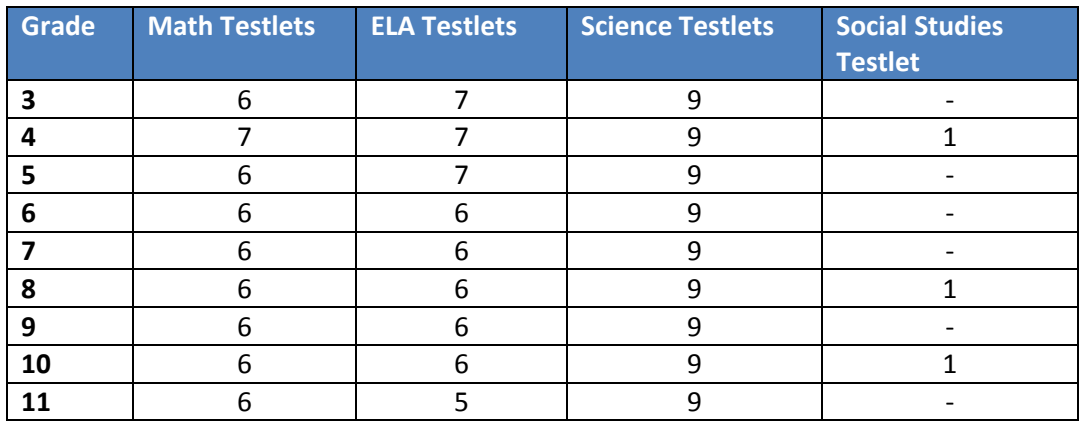

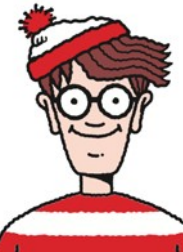

Parent Brochures, sample letters and report information Guide to Released Testlets &Practice Activities

**DLM WI Web Page**

# Where Do You Find….?

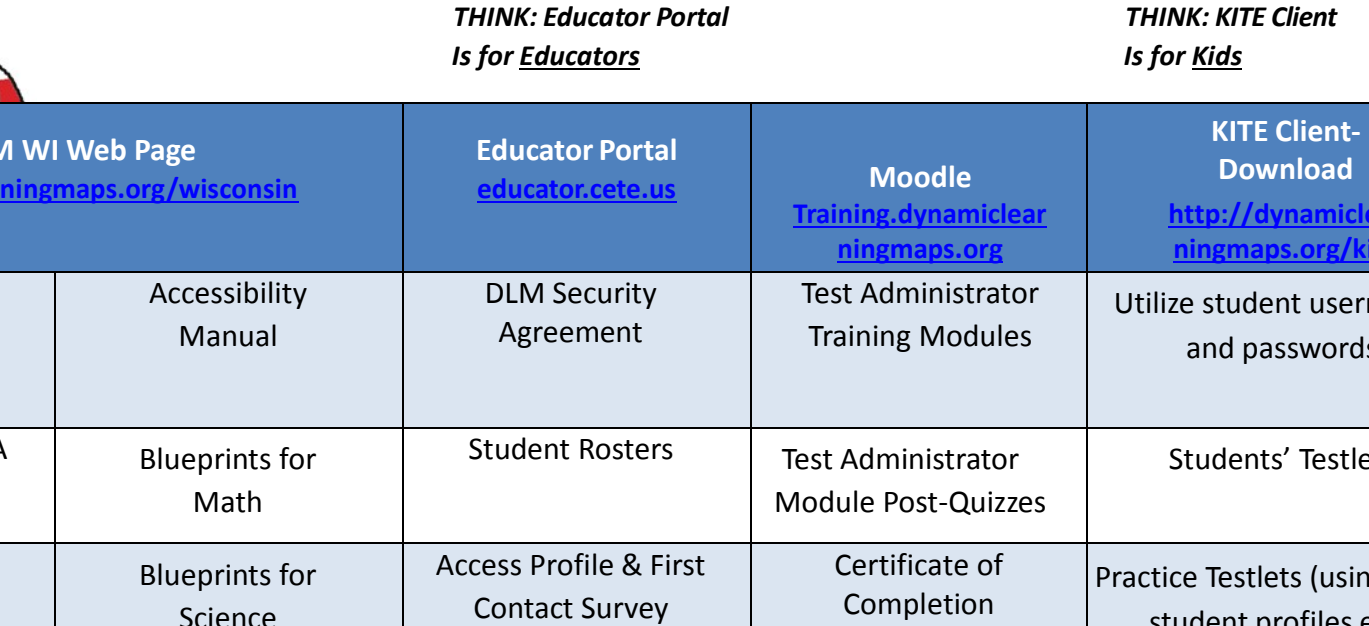

**dynamiclea dynamiclear** aps.org/kite Test Administration Manual dent usernames passwords **Blueprints for ELA** ents' Testlets Educator Portal User Guide Science stlets (using demo student profiles e.g., demo.lisa) Professional Development Modules Educator Resource Pages for ELA, math and science Student TIPs Page Retrieval of Student

> Username & Passwords